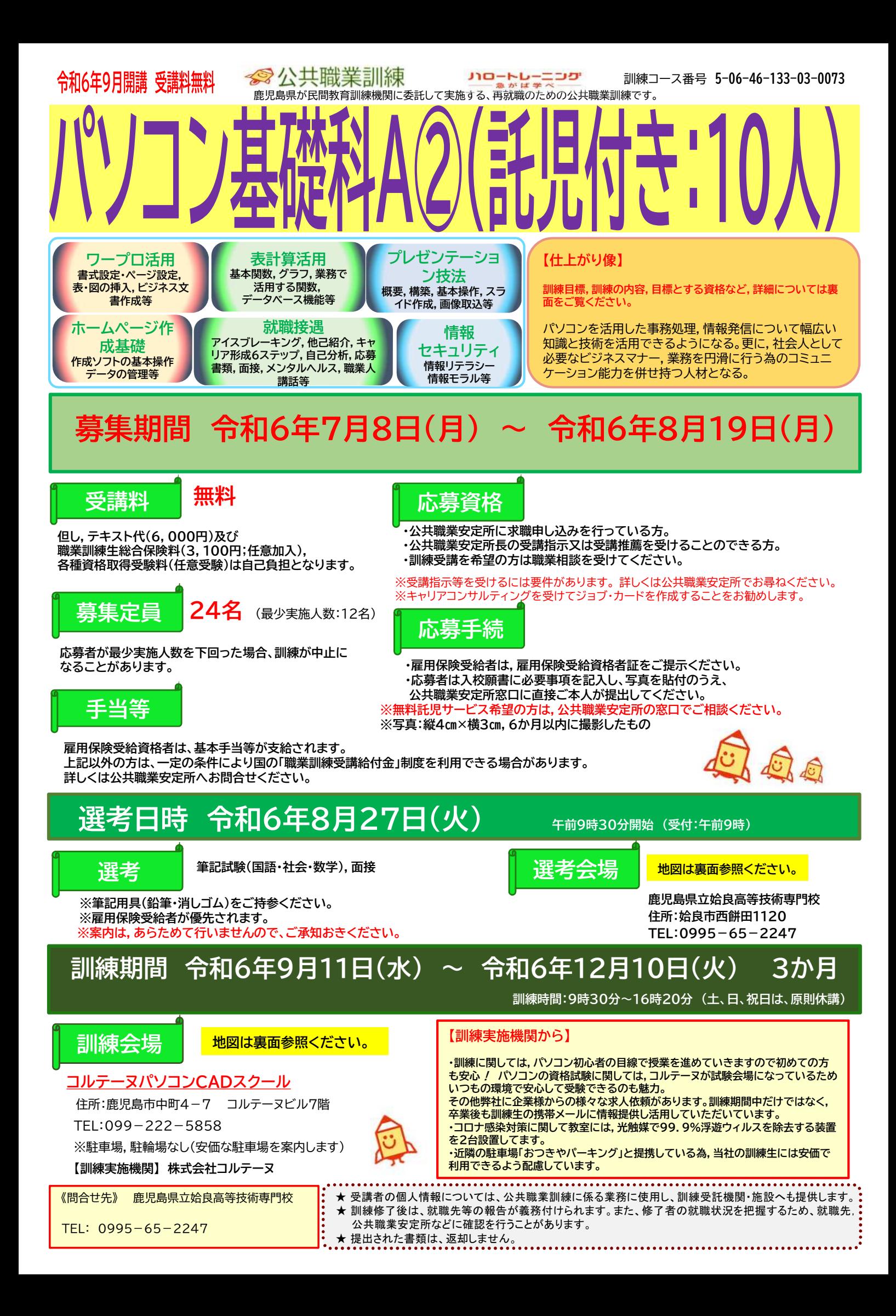

## 委託訓練カリキュラム

訓練実施者 コルテーヌパソコンCADスクール

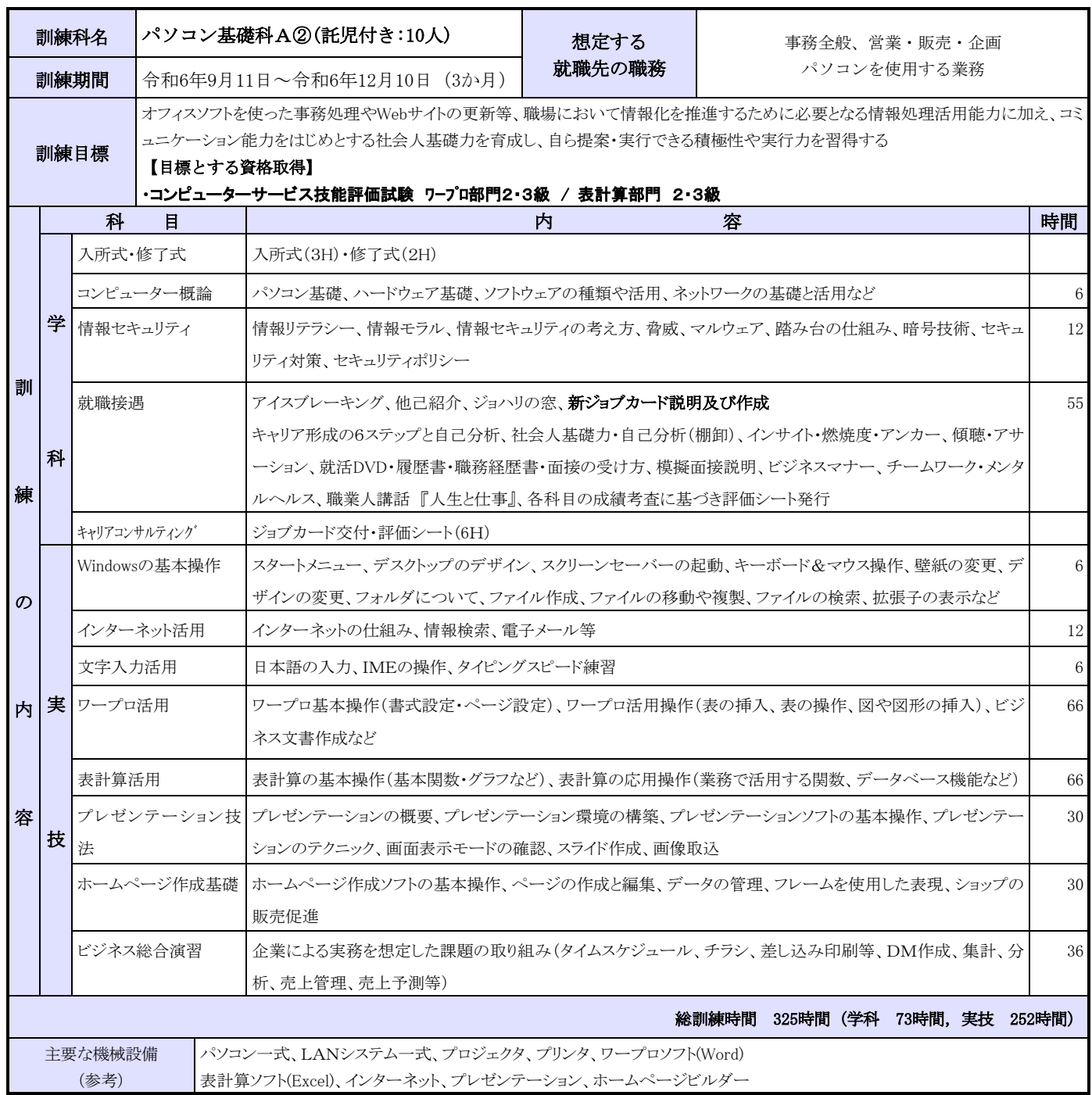

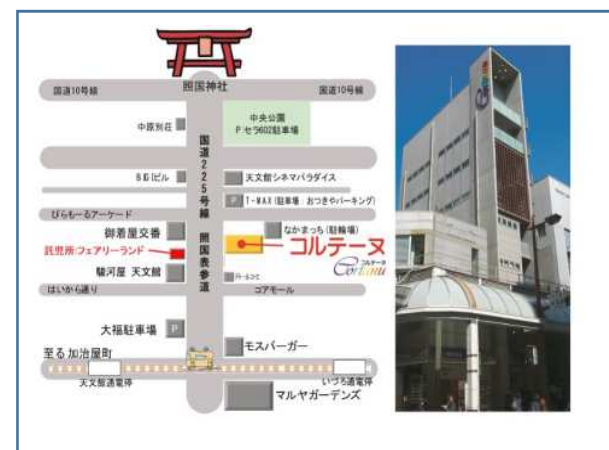

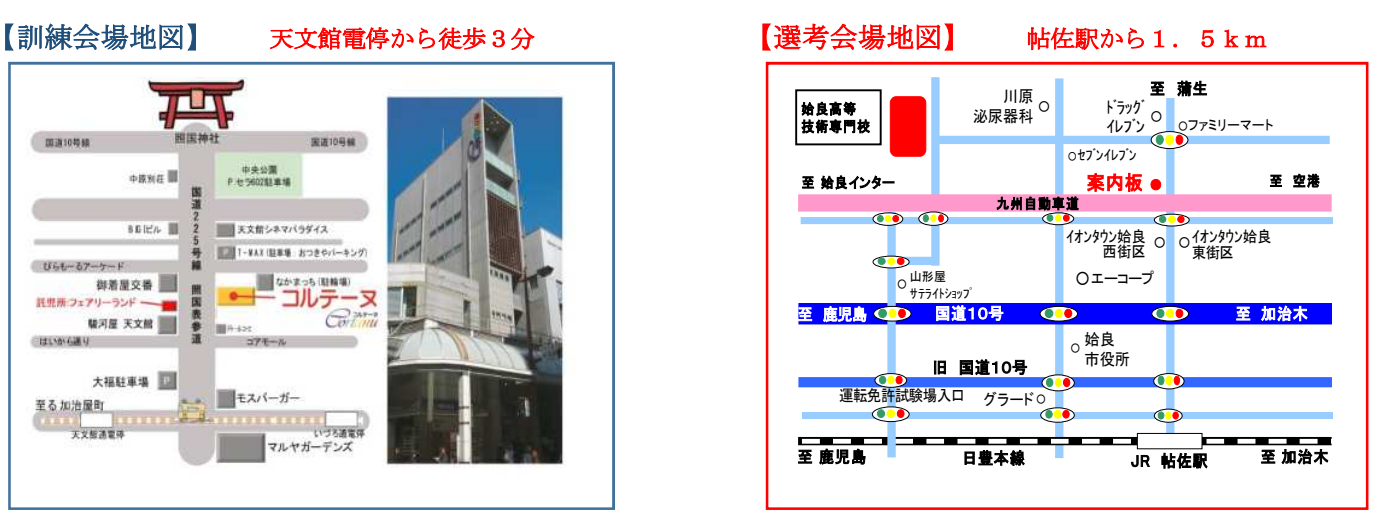